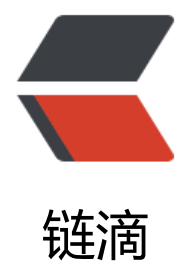

## 从 Vue 源码[分析 -](https://ld246.com)Virtual DOM

作者:gmw-zjw

- 原文链接:https://ld246.com/article/1571059429067
- 来源网站: [链滴](https://ld246.com/member/gmw-zjw)
- 许可协议:[署名-相同方式共享 4.0 国际 \(CC BY-SA 4.0\)](https://ld246.com/article/1571059429067)

## **Virtual DOM**

这是一个前端人人都接触的问题,都知道DOM操作是非常昂贵的,来看看vue的 Virtual DOM是怎 实现的。

## **创建一个vnode:**

// instance/vdom/vnode.js

- /\*
- \* @Description: vnode 虚拟dom定义实现
- \* @Author: 执念
- \* @Date: 2019-08-14 10:42:22
- \* @LastEditTime: 2019-10-14 21:07:48
- \* @LastEditors: Please set LastEditors

```
 */
```

```
/* @flow */
```
export default class VNode { tag: string | void; data: VNodeData | void; children: ?Array<VNode>; text: string | void; elm: Node | void; ns: string | void; context: Component | void; // rendered in this component's scope key: string | number | void; componentOptions: VNodeComponentOptions | void; componentInstance: Component | void; // component instance parent: VNode | void; // component placeholder node

 // strictly internal raw: boolean; // contains raw HTML? (server only) isStatic: boolean; // hoisted static node isRootInsert: boolean; // necessary for enter transition check isComment: boolean; // empty comment placeholder? isCloned: boolean; // is a cloned node? isOnce: boolean; // is a v-once node? asyncFactory: Function | void; // async component factory function asyncMeta: Object | void; isAsyncPlaceholder: boolean; ssrContext: Object | void; fnContext: Component | void; // real context vm for functional nodes fnOptions: ?ComponentOptions; // for SSR caching devtoolsMeta: ?Object; // used to store functional render context for devtools fnScopeId: ?string; // functional scope id support

 constructor ( tag?: string, data?: VNodeData, children?: ?Array<VNode>, text?: string, elm?: Node,

```
 context?: Component,
   componentOptions?: VNodeComponentOptions,
   asyncFactory?: Function
  ) {
   /* 当前节点的标签名 */
  this.tag = tag
   /* 当前节点对应的对象,包含了一些数据信息,是一个VNodeData类型 */
  this.data = data
   /* 当前节点的子节点, 是一个数组 */
   this.children = children
   /* 当前节点的文本 */
  this.text = text
   /* 当前虚拟节点对应的真实dom节点 */
  this.elm = elm
   /* 当前节点的命名空间 */
   this.ns = undefined
   /* 编译作用域 */
   this.context = context
   /* 函数化组件的作用域 */
   this.fnContext = undefined
   this.fnOptions = undefined
   this.fnScopeId = undefined
   /* 节点的key属性,被当做节点的标志,用作优化 */
  this.key = data && data.key
   /* 组件options选项 */
   this.componentOptions = componentOptions
   /* 当前节点对应的组件实例 */
   this.componentInstance = undefined
   /* 当前父节点 */
   this.parent = undefined
  /* 简而言之就是是否为原生HTML或只是普通文本, innerHTML的时候为true, textContent的时
为false */
  this.raw = false
   /* 静态节点标志 */
   this.isStatic = false
   /* 是否作为根节点插入 */
   this.isRootInsert = true
   /* 是否为注释节点 */
   this.isComment = false
   /* 是否为克隆节点 */
   this.isCloned = false
   /* 是否有v-once命令 */
   this.isOnce = false
   this.asyncFactory = asyncFactory
   this.asyncMeta = undefined
   this.isAsyncPlaceholder = false
  }
  // DEPRECATED: alias for componentInstance for backwards compat.
  /* istanbul ignore next */
  get child (): Component | void {
   return this.componentInstance
  }
}
```

```
/**
 * 创建一个空的vnode
 */
export const createEmptyVNode = (text: string = ') => {
  const node = new VNode()
 node.text = text node.isComment = true
  return node
}
/**
 * 创建一个文本节点
 */
export function createTextVNode (val: string | number) {
 return new VNode(undefined, undefined, undefined, String(val))
}
// optimized shallow clone
// used for static nodes and slot nodes because they may be reused across
// multiple renders, cloning them avoids errors when DOM manipulations rely
// on their elm reference.
// 复制一个 vnode 
export function cloneVNode (vnode: VNode): VNode {
  const cloned = new VNode(
   vnode.tag,
   vnode.data,
   // #7975
   // clone children array to avoid mutating original in case of cloning
   // a child.
   vnode.children && vnode.children.slice(),
   vnode.text,
   vnode.elm,
   vnode.context,
   vnode.componentOptions,
   vnode.asyncFactory
  )
  cloned.ns = vnode.ns
  cloned.isStatic = vnode.isStatic
  cloned.key = vnode.key
  cloned.isComment = vnode.isComment
  cloned.fnContext = vnode.fnContext
  cloned.fnOptions = vnode.fnOptions
  cloned.fnScopeId = vnode.fnScopeId
  cloned.asyncMeta = vnode.asyncMeta
  cloned.isCloned = true
  return cloned
}
```
创建vnode实例,在构造函数中添加属性,

创建一个空vnode节点,并导出:

```
/^{**} * 创建一个空的vnode
 */
export const createEmptyVNode = (text: string = ') => {
  const node = new VNode()
 node.text = text node.isComment = true
  return node
}
创建一个文本节点:
/**
 * 创建一个文本节点:
 */
export function createTextVNode (val: string | number) {
  return new VNode(undefined, undefined, undefined, String(val))
}
复制一个vnode:
// 复制一个 vnode 
export function cloneVNode (vnode: VNode): VNode {
  const cloned = new VNode(
   vnode.tag,
   vnode.data,
   // #7975
   // clone children array to avoid mutating original in case of cloning
   // a child.
   vnode.children && vnode.children.slice(),
   vnode.text,
   vnode.elm,
   vnode.context,
   vnode.componentOptions,
   vnode.asyncFactory
 \lambda cloned.ns = vnode.ns
  cloned.isStatic = vnode.isStatic
  cloned.key = vnode.key
```

```
 cloned.isComment = vnode.isComment
 cloned.fnContext = vnode.fnContext
 cloned.fnOptions = vnode.fnOptions
 cloned.fnScopeId = vnode.fnScopeId
 cloned.asyncMeta = vnode.asyncMeta
 cloned.isCloned = true
 return cloned
```

```
}
```
## **创建VDOM**

创建vdom,返回一个vnode实例

```
export function createElement (
 context: Component,
```

```
 tag: any,
  data: any,
  children: any,
  normalizationType: any,
  alwaysNormalize: boolean
): VNode | Array<VNode> {
// 如果有节点,那么直接返回,否则创建新节点
  if (Array.isArray(data) || isPrimitive(data)) {
   normalizationType = children
   children = data
   data = undefined
  }
  if (isTrue(alwaysNormalize)) {
   normalizationType = ALWAYS_NORMALIZE
  }
  // 创建一个新的节点
 return createElement(context, tag, data, children, normalizationType)
}
创建一个新的节点
export function createElement (
  context: Component,
  tag?: string | Class<Component> | Function | Object,
  data?: VNodeData,
  children?: any,
  normalizationType?: number
): VNode | Array<VNode> {
 // 如果传递data参数且data的 ob 已经定义, 则说明已经存在observer对象了
  // 创建一个空节点
 if (isDef(data) &&\times\ isDef((data: any). ob )) {
   process.env.NODE_ENV !== 'production' && warn(
    `Avoid using observed data object as vnode data: ${JSON.stringify(data)}\n` +
    'Always create fresh vnode data objects in each render!',
    context
  \lambda // 直接返回空节点
   return createEmptyVNode()
  }
  // object syntax in v-bind
  if (isDef(data) && isDef(data.is)) {
  taq = data.is }
  // 如果tag不存在则创建一个空节点
```
if (!tag)  $\{$ 

// in case of component :is set to falsy value

```
 return createEmptyVNode()
```

```
 }
```

```
 // warn against non-primitive key
 if (process.env.NODE_ENV !== 'production' &&
```

```
 isDef(data) && isDef(data.key) && !isPrimitive(data.key)
```

```
 ) {
  if (!__WEEX__ || !('@binding' in data.key)) {
   warn(
```

```
 'use string/number value instead.',
     context
    )
   }
  }
  // support single function children as default scoped slot
  // 默认默认的作用域插槽(slot)
  if (Array.isArray(children) &&
  typeof children[0] == 'function'
  ) {
  data = data \|\{\} data.scopedSlots = { default: children[0] }
  children.length = 0 }
 if (normalizationType === ALWAYS_NORMALIZE) {
   children = normalizeChildren(children)
 } else if (normalizationType === SIMPLE_NORMALIZE) {
   children = simpleNormalizeChildren(children)
 }
  let vnode, ns
  // 如果tag存在,并且是字符串
 if (typeof tag == 'string') {
   let Ctor
   // 当前节点的命名空间,从上下文中获取或者从配置里拿默认值
   ns = (context.$vnode && context.$vnode.ns) || config.getTagNamespace(tag)
   // 判断是否是保留的标签
   if (config.isReservedTag(tag)) {
    // platform built-in elements
    // 创建vnode,拿到命名空间,data, children, undefined, undefined, context
    vnode = new VNode(
     config.parsePlatformTagName(tag), data, children,
     undefined, undefined, context
    )
   } else if ((!data || !data.pre) && isDef(Ctor = resolveAsset(context.$options, 'components', t
g))) {
    // component
    // 从vm实例的option的components中寻找该tag,存在则就是一个组件,创建相应节点,Ctor
组件的构造类
    vnode = createComponent(Ctor, data, context, children, tag)
   } else {
    // unknown or unlisted namespaced elements
    // check at runtime because it may get assigned a namespace when its
    // parent normalizes children
   // 未知的元素,在运行时检查,因为父组件可能在序列化子组件的时候分配一个名字空间
    vnode = new VNode(
     tag, data, children,
     undefined, undefined, context
   )
   }
  } else {
   // direct component options / constructor
  // tag不是字符串的时候, 则是组件的构造类
   vnode = createComponent(tag, data, context, children)
```
'Avoid using non-primitive value as key, ' +

```
 }
  if (Array.isArray(vnode)) {
   return vnode
  } else if (isDef(vnode)) {
   /*如果有名字空间,则递归所有子节点应用该名字空间*/
   if (isDef(ns)) applyNS(vnode, ns)
   if (isDef(data)) registerDeepBindings(data)
   return vnode
  } else {
  /*如果vnode没有成功创建, 则创建空节点*/
   return createEmptyVNode()
  }
}
// 递归算法
// 递归添加
function applyNS (vnode, ns, force) {
  vnode.ns = ns
 if (vnode.tag === 'foreignObject') {
   // use default namespace inside foreignObject
   ns = undefined
   force = true
  }
  if (isDef(vnode.children)) {
  for (let i = 0, l = vnode.children.length; i < l; i + j {
    const child = vnode.children[i]
    if (isDef(child.tag) && (
      isUndef(child.ns) || (isTrue(force) && child.tag !== 'svg'))) {
      applyNS(child, ns, force)
    }
   }
  }
}
// ref #5318
// necessary to ensure parent re-render when deep bindings like :style and
// :class are used on slot nodes
function registerDeepBindings (data) {
  if (isObject(data.style)) {
   traverse(data.style)
  }
  if (isObject(data.class)) {
   traverse(data.class)
  }
}
```
以上代码主要是创建vdom。